# **Class Regexp** < Object

A Regexp holds a regular expression, used to match a pattern against strings. Regexps are 1.9 created using the /.../ and %r... literals and using the Regexp.new constructor. Ruby 1.9 uses a different regular expression engine than previous versions.<sup>4</sup> See the reference on regular expressions starting [22](#page--1-0) on page [332](#page--1-0) for details.

### **Class constants**

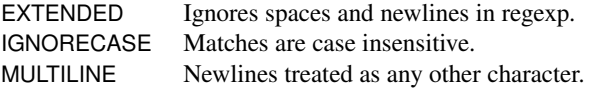

### **Class methods**

**compile** Regexp.compile( *pattern*  $\langle$ , *options*  $\langle$ , *lang*  $\rangle$ )  $\rightarrow$  *rxp* 

Synonym for Regexp.new.

**escape** Regexp.escape( *string* ) → *escaped\_string* 

Escapes any characters that would have special meaning in a regular expression. For any string, Regexp.new(Regexp.escape(*str*))=~*str* will be true.

Regexp.escape('\\[]\*?{}.') # => \\\[\]\\*\?\{\}\.

**last match** and **regexplant** Regexp.last match → *match*  $\rightarrow$  *match*  $Regexp-last_matrix(int) \rightarrow string$ 

The first form returns the MatchData object generated by the last successful pattern match. This is equivalent to reading the global variable  $\hat{\mathfrak{s}}$ . MatchData is described on page [585.](#page--1-1) The second form returns the  $n^{th}$  field in this MatchData object.

```
/c(.)t/ = ~ 'cat' # => 0
Regexp.last_match # \Rightarrow #<MatchData "cat" 1:"a">
Regexpulast_matrix(0) # => "cat"
Regexp.last_match(1) # => "a"
Regexpulast_matrix(2) # => nil
```
**new** Regexp.new( *string*  $\langle$  , *options*  $\langle$  , *lang*  $\rangle$   $\rangle$   $\rightarrow$  *rxp* Regexp.new( *regexp* ) → *new\_regexp*

Constructs a new regular expression from the *string* or the *regexp*. In the latter case, that regexp's options are propagated, and new options may not be specified. If *options* is a Fixnum, it should be one or more of Regexp::EXTENDED, Regexp::IGNORECASE, and Regexp::MULTILINE, *or*-ed together. Otherwise, if the *options* parameter is not nil, the regexp will be case insensitive. The *lang* can be set to "N" or "n" to force the regular expression

4. It is called *Oniguruma*.

to have ASCII-8BIT encoding;<sup>5</sup> otherwise, the encoding of the string determines the encoding of the regular expression.

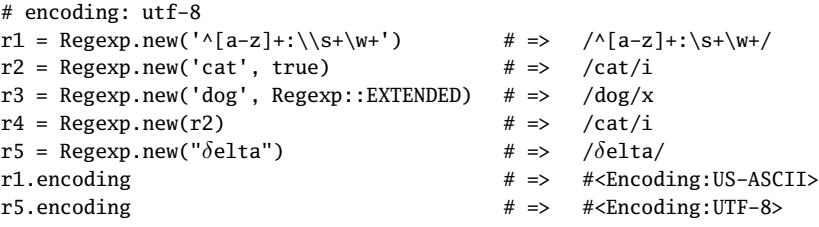

**quote** Regexp.quote( *string* ) → *escaped\_string* 

Synonym for Regexp.escape.

**try\_convert** Regexp.try\_convert(  $obj$  )  $\rightarrow a$  regexp or nil

**1.9** If *obj* is not already a regular expression, attempts to convert it to one by calling its to\_regexp method. Returns nil if no conversion could be made.

```
Regexp.try\_convert("cat") # => nil
class String
  def to_regexp
    Regexp.new(self)
  end
end
Regexp.try_convert("cat") # \Rightarrow /cat/
```
**union** Regexp.union(  $\langle$  pattern  $\rangle^*$  )  $\rightarrow$  *a\_regexp* 

**1.9** Returns a regular expression that will match any of the given patterns. With no patterns, produces a regular expression that will never match. If a pattern is a string, it will be given the default regular expression options. If a pattern is a regular expression, its options will be honored in the final pattern. The patterns may also be passed in a single array.

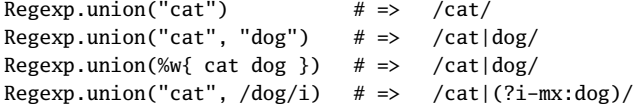

[Report erratum](http://books.pragprog.com/titles/ruby3/errata/add?pdf_page=664)

**R** egexp

## **Instance methods**

 $=$   $=$   $rxp = other$   $regexp \rightarrow true$  or false

Equality—Two regexps are equal if their patterns are identical, they have the same character set code, and their casefold? values are the same.

```
/abc/ == /abc/x  # =&> false/abc/ == /abc/i  # =&> false/abc/u == /abc/n # => false
```
**===** *rxp* === *string* → true or false

Case Equality—Like Regexp#=~, but accepts nonstring arguments (returning false). Used in case statements.

```
a = "HELLO"case a
when /\lambda[a-z]*$/; print "Lower case\n"
when /\lambda[A-Z]*$/; print "Upper case\n"<br>else print "Mixed case\n"
                      print "Mixed case\n"
end
produces:
Upper case
```
 $=$   $\sim$  *rxp*  $=$   $\sim$  *string*  $\rightarrow$  *int* or nil

Match—Matches *rxp* against *string*, returning the offset of the start of the match or nil if the match failed. Sets \$~ to the corresponding MatchData or nil.

```
/STT/ =~ "insensitive" # => nil
/SIT/i =~ "insensitive" # => 5
```
 $\sim$  *rxp*  $\rightarrow$  *int* or nil

Match—Matches *rxp* against the contents of  $\$ <sub>-</sub>. Equivalent to *rxp* =~  $\$ - $\$ <sub>-</sub>. You should be ashamed if you use this....

```
S_ = "input data"
\sim /at/ # => 7
```
**casefold?** *rxp***.casefold?** → true or false

Returns the value of the case-insensitive flag. Merely setting the i option inside *rxp* does not set this flag.

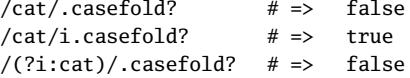

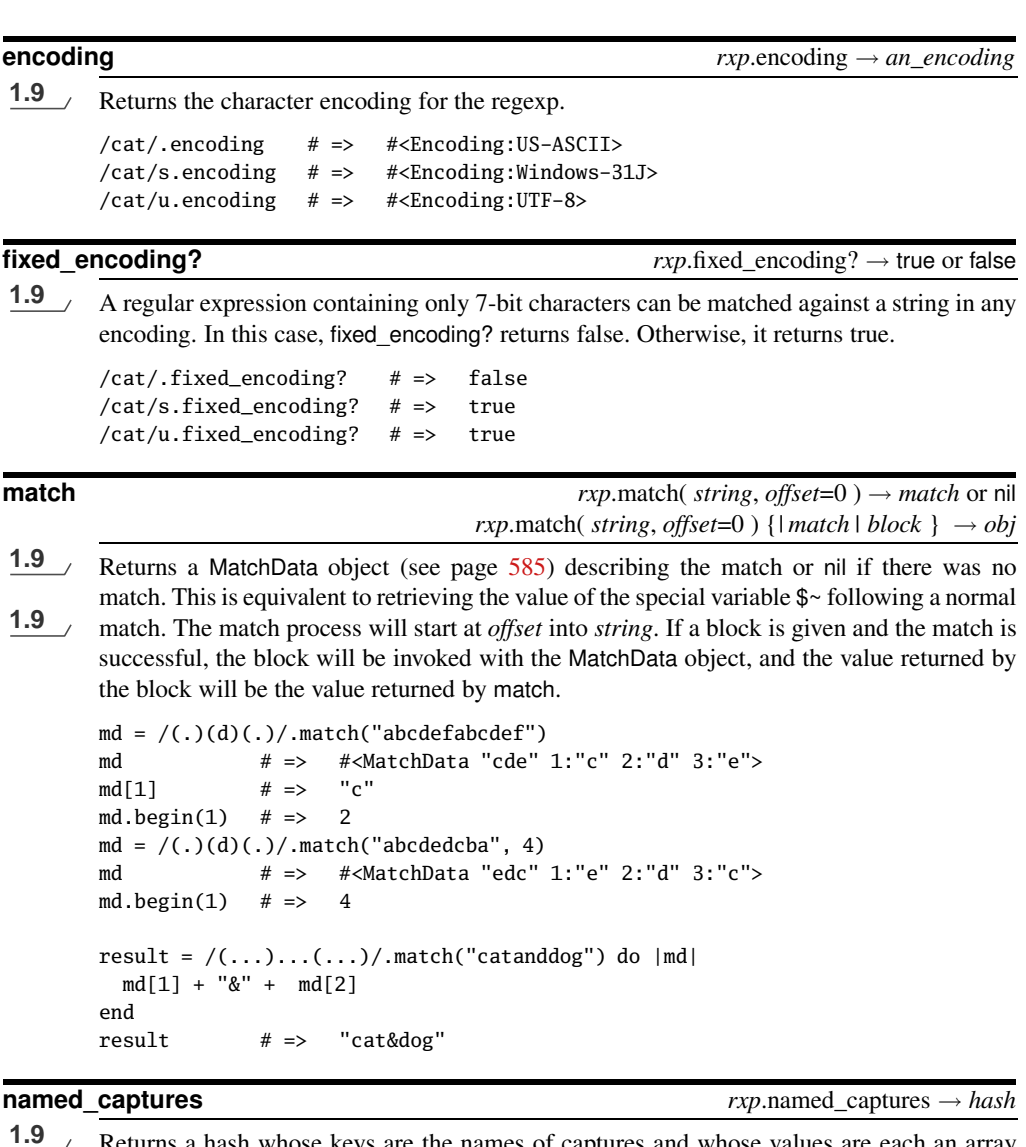

Returns a hash whose keys are the names of captures and whose values are each an array containing the number of the capture in *rxp*. /(?<a>.).(?<br/>b>.)/.named\_captures # => {"a"=>[1], "b"=>[2]}  $/(?$ <a>.)(.)(?<br/>k>.)/.named\_captures # => {"a"=>[1], "b"=>[2]}  $/(?\langle a \rangle)(?\langle b \rangle)(?\langle a \rangle)$  named\_captures # => {"a"=>[1, 3], "b"=>[2]} **names** *rxp.names*  $\rightarrow$  *array*<br>**1.9**  $\rightarrow$  **Refurns** an array containing the names of cantures in *rxp*. **1.9** Returns an array containing the names of captures in *rxp*.

 $/(.)(.)(.)$ , names # => [] /(?<first>.).(?<last>.)/.names # => ["first", "last"]

**options**  $rxp$ .options → *int* 

Returns the set of bits corresponding to the options used when creating this Regexp (see Regexp.new for details). Note that additional bits may be set in the returned options: these are used internally by the regular expression code. These extra bits are ignored if the options are passed to Regexp.new.

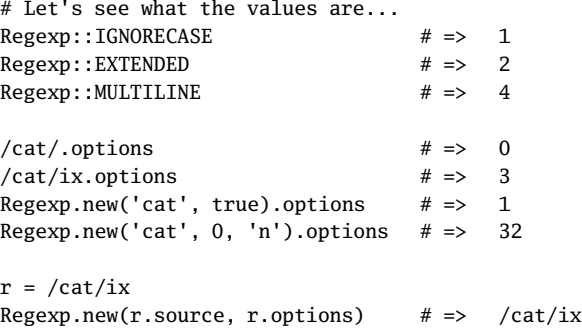

**source** *rxp*.source → *string*

Returns the original string of the pattern.

 $/ab+c/ix$ . source  $# \Rightarrow$  "ab+c"

**to\_s**  $rxp.to\_s \rightarrow string$ 

Returns a string containing the regular expression and its options (using the (?xx:yyy) notation). This string can be fed back in to Regexp.new to a regular expression with the same semantics as the original. (However, Regexp#== may not return true when comparing the two, because the source of the regular expression itself may differ, as the example shows.) Regexp#inspect produces a generally more readable version of *rxp*.

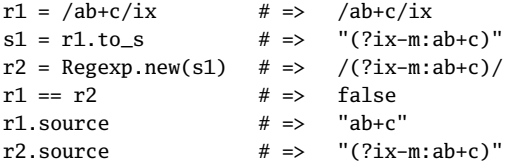